## Delavec se je ponovno zaposlil pri nas. Kako vnesemo podatke v šifrant?

Zadnja sprememba 17/12/2024 3:20 pm CET

Navodilo velja za primer, ko imamo novo zaposlenega delavca, ki je že bil zaposlen pri nas.

V tem primeru, uredimo podatke na obstoječih zapisih.

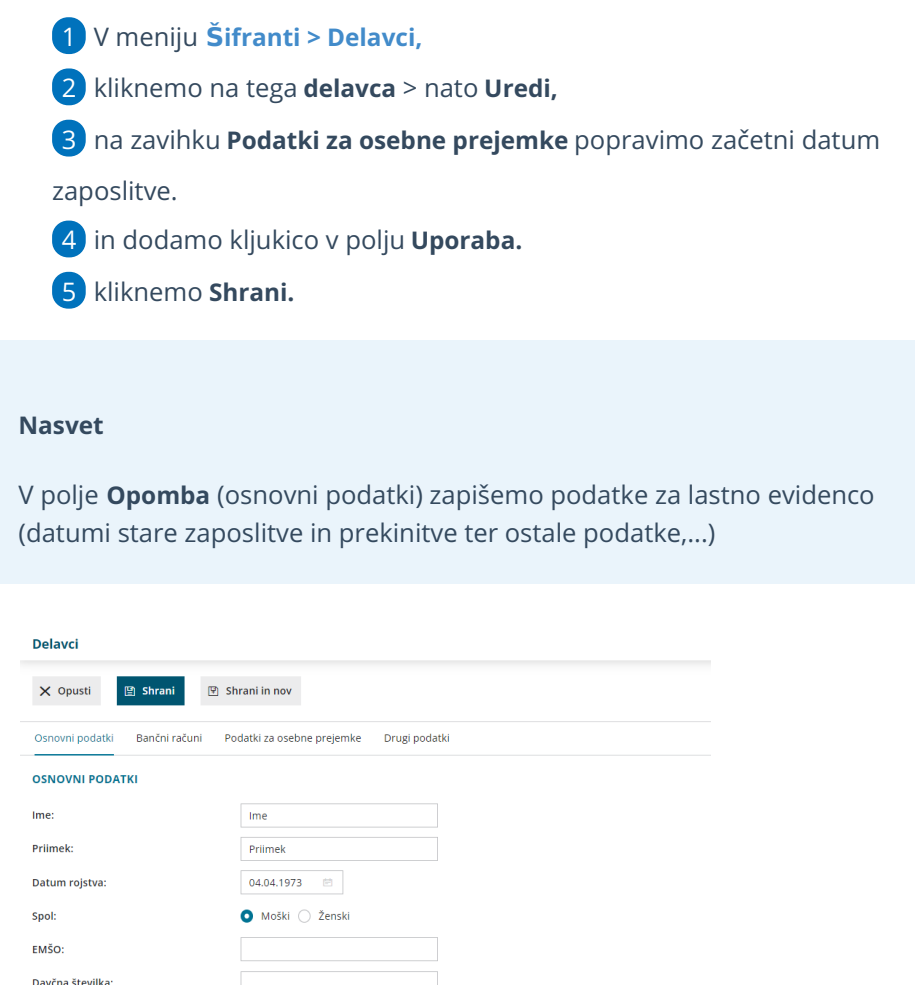

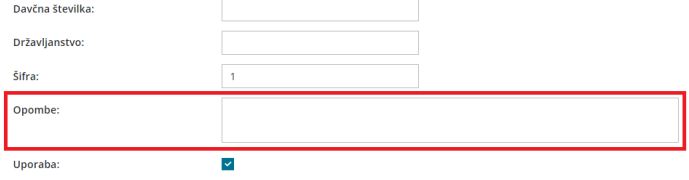